#### The Evolution of Interfaces

Kenneth M. Anderson University of Colorado, Boulder CSCI 4448/5448 — Lecture 30 — 12/10/09

© University of Colorado, 2009

#### Credit where Credit is Due

- Some of the material for this lecture is taken from "Programming in Scala" by Martin Odersky, Lex Spoon, and Bill Venners
	- as such some of this material is copyright © 2007, 2008 Odersky, Spoon and Venners
- In addition, some material is taken from "Ruby For Rails" by David Black
	- as such some of this material is copyright © 2006 Manning Publications

#### Goals for this Lecture

- Examine mechanisms in more recent OO languages for evolving the concept of "interface", providing flexibility in specifying the types of an application
	- Go (briefly)
	- Clojure (briefly)
	- Scala
	- Ruby
- Wrap up the semester

## Review: (Lecture 3) Relationships: Interfaces

- A class can indicate that it implements an interface
	- An interface is a type of class definition in which only **method signatures** are defined
- A class **implementing** an interface provides method bodies for each defined method signature in that interface
	- This allows a class to play different roles, each role providing a different set of services
		- These roles are then independent of the class's inheritance relationships
- Other classes can then access a class via its interface
	- This is indicated via a "ball and socket" notation

## Reminder (Lecture 4): Interface Example

- Consider modifying the Animal hierarchy to provide operations related to pets (e.g. play() or takeForWalk())
	- We have several options, all with pros and cons
		- add Pet-related methods to Animal
		- add abstract Pet methods to Animal
		- add Pet methods only in the classes they belong (no explicit contract)
		- make a separate Pet superclass and have pets inherit from both Pet and Animal
		- make a Pet interface and have only pets implement it
			- This often makes the most sense although it hinders code reuse
			- Variation: create Pet interface, but then create Pet helper class that is then composed internally and Pet's delegate if they want the default behavior

## Reminder (Lecture 4): Animals (With Inheritance)

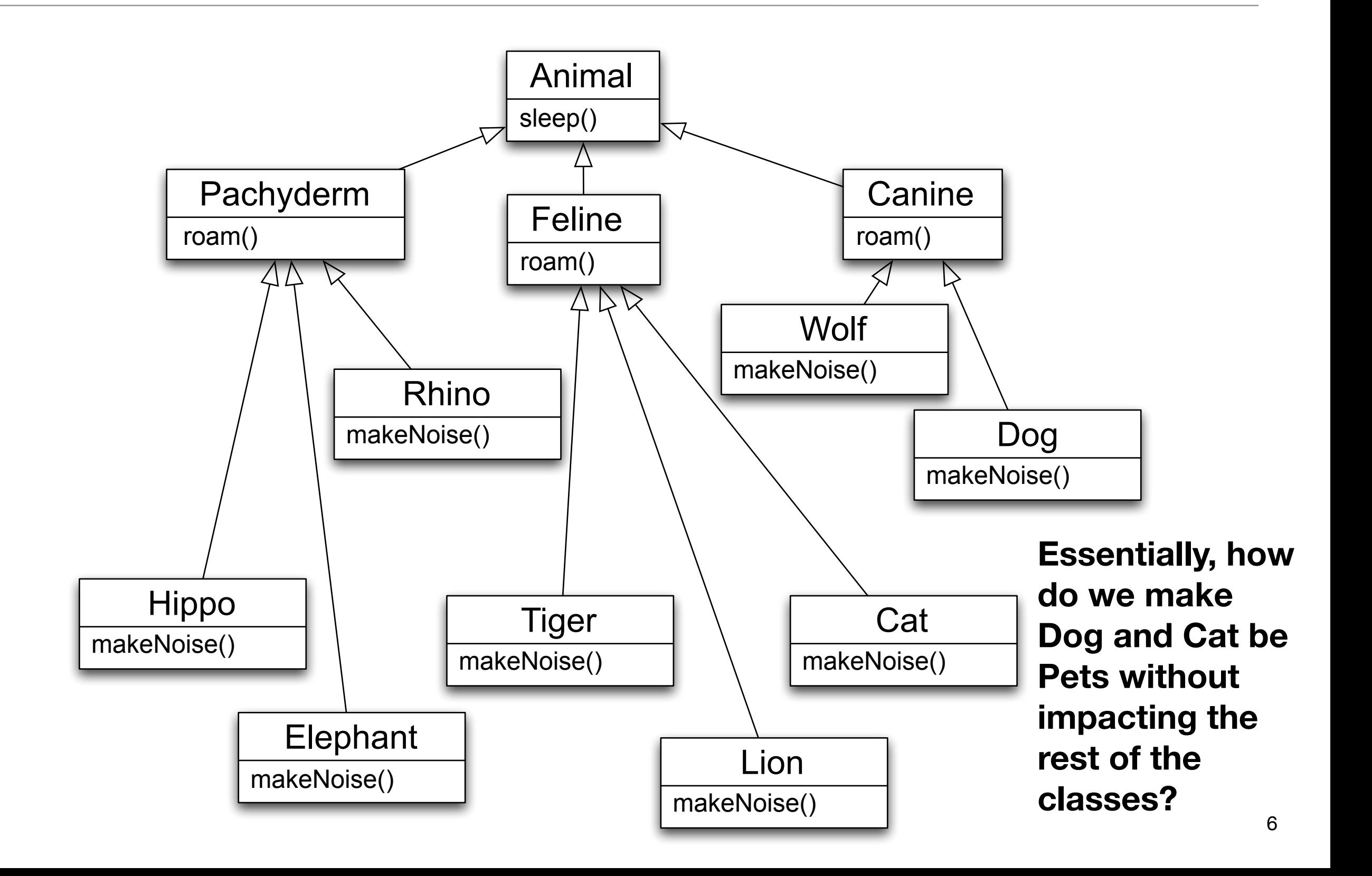

# Considering the alternatives (I)

- Consider modifying the Animal hierarchy to provide operations related to pets (e.g. play() or takeForWalk())
	- We have several options, all with pros and cons
		- **• add Pet-related methods to Animal**
			- This approach is sub-optimal because non-Pet classes receive Pet behaviors via inheritance; you would be forced to override those behaviors to raise an exception for non-Pets.

# Considering the alternatives (II)

- Consider modifying the Animal hierarchy to provide operations related to pets (e.g. play() or takeForWalk())
	- We have several options, all with pros and cons
		- **• add abstract Pet methods to Animal**
			- even worse than previous solution!
				- every subclass gets Pet methods AND has to implement them
					- with the former method, you at least could take advantage of code reuse

# Considering the alternatives (III)

- Consider modifying the Animal hierarchy to provide operations related to pets (e.g. play() or takeForWalk())
	- We have several options, all with pros and cons
		- **• add Pet methods only in the classes they belong (no explicit contract)**
			- With this approach (at least in Java and languages similar to it), you lose the advantage of having a type called Pet
				- Instead, your code just has to know that Dog IS-A Pet and that it can invoke Pet operations on it. It also had to know that Dogs and Cats can be treated similarly via their shared Pet methods
				- But you would get no support for the type system!
					- You can't do this: **Pet p = new Dog();**
					- You can't do this: **Pet[] p = [new Dog(), new Cat(), new Dog()];**

# Considering the alternatives (IV)

- Consider modifying the Animal hierarchy to provide operations related to pets (e.g. play() or takeForWalk())
	- We have several options, all with pros and cons
		- **• make a separate Pet superclass and have pets inherit from both Pet and Animal**
			- Multiple Inheritance: enough said

# Considering the alternatives (V)

- Consider modifying the Animal hierarchy to provide operations related to pets (e.g. play() or takeForWalk())
	- We have several options, all with pros and cons
		- **• make a Pet interface and have only pets implement it**
			- This often makes the most sense although it hinders code reuse
			- Variation: create Pet interface, but then create Pet helper class that is then composed internally and Pet's delegate if they want the default behavior

## The landscape is evolving...

- New language features are offering additional alternatives to the ones above
	- or, in one case, removing the cons associated with one of the alternatives

• Consider the use of "interface" in the Go programming language...

## The basics of Go (I)

- No explicit support for objects, no type inheritance, no generics, etc.
- To get object-like support, first define a struct

```
type File struct {
    fd int; // file descriptor number
    name string; // file name at Open time
}
```
• and create a factory:

```
func newFile(fd int, name string) *File {
    if fd < 0 {
         return nil
     }
     return &File{fd, name}
}
```
## The basics of Go (II)

• To use the factory

```
var Stdin = newFile(\theta, "/dev/stdin");
```
• The type of Stdin is \*File. To define a method that operates on Files do: func (file \*File) Close() os.Error {…}

func (file \*File) Read(b []byte) (ret int, err os.Error) {…}

func (file \*File) Write(b []byte) (ret int, err os.Error) {…}

• The syntax therefore is:

func <receiver>? <name>(<params>) (<return types>) <br/> <br/>body>

• On to interfaces...

#### Interfaces in Go

• Interfaces are special types in Go that define method signatures

```
 type reader interface {
          Read(b []byte) (ret int, err os.Error);
 }
```
- This defines a type name called "reader" and this type name can now be used anywhere a type name can appear in Go:
	- as a receiver, as a parameter, as a return type
- What's more, an "object" (struct + methods) does not have to declare that it implements an interface: Instead, if it has all the methods defined by the interface it automatically matches!
	- We can pass a \*File to ANY method that accepts a **reader** as a parameter
	- We can invoke any method on \*File that says its receiver is a **reader**

## Back to Pets

• What this means to our previous example is that Go has eliminated some of the cons associated with this alternative

#### **• add Pet methods only in the classes they belong (no explicit contract)**

- We can now define a Pet interface that specifies method signatures associated with Pets
- We can then define methods for Dog and Cat that match the ones in that interface
	- We can then put Dogs and Cats in Pet collections and we can create a new pet variable that points at a Dog or a Cat
- We get the benefits of interfaces but with no need for a class to specify that it implements that interface, the compiler simply takes care of it
	- **• Demo** (Note: What con is still present in this approach?)

#### Clojure Destructuring (I)

- Go's approach to interfaces is similar to what is called "duck typing"
	- If it walks like a duck and quacks like a duck, it's probably a duck
	- If an object responds to one or two methods of Duck, it's probably a Duck
- A similar feature (although in reverse) can be seen in clojure

```
1 (defstruct author :first-name :last-name)
 2
 3 (def erikson (struct author "Steven" "Erikson"))
 4
 5 (defn greet-author-1 [author]
 6 (println "Hello," (:first-name author)))
 7 
8 (greet-author-1 erikson)
 9
10 (defn greet-author-2 [{fname :first-name}]
11 (println "Hello," fname))
12 
13 || (greet-author-2 {:last-name "Vinge" :first-name "Vernor"})
14
```
# Clojure Destructuring (II)

- In greet-author-1, the definition states that a single argument should be passed in, but it doesn't say what that argument should be
	- This is common in all languages that use dynamic typing; you can let anything be passed in and won't find out until run-time whether it will work or not (this is a feature not a bug!)
- In greet-author-2, the definition states that a single argument should be passed in, further more it states that it should be a map, and that map should include the key :first-name
	- [{fname :first-name}]
- In essence, this defines an "interface" that says you can pass any map to me at all (or anything that acts like a map) as long as that map has a :first-name key
	- with this information, the run-time system can be a little smarter and warn you if you pass a non-map to this function.

### Scala Traits

- Scala (Scalable Language) has a feature called "traits" that provide flexibility in how Scala applications define their type hierarchies
- First some basics
	- In Scala, the top most type is Any which implements ==, !=, equals, hashCode, and toString
		- It has two subclasses, AnyValue and AnyRef
			- Under AnyValue are the "primitive" classes, such as Int, Float, ...
			- Under AnyRef are "reference" classes, such as String, List, etc.
	- Scala has two "bottom types": Null and Nothing
		- Null is a subclass of all "reference" classes
			- It allows you to say things like: **var myList : List = null;**
		- Nothing is the "bottom most type" of Scala, it is a subclass of all other types; it has no values and it is used to handle abnormal termination

## Nothing type in Scala

- For instance, Scala has a method that looks like this
	- def error(m: String): Nothing = throw new RuntimeException(m)
- The return type is Nothing because this method throws an exception and will likely cause the program to terminate
- Because Nothing is a subclass of all other types, you can write code like this
	- def divide(x: Int, y: Int) : Int  $=$ 
		- if  $(y |= 0)$  x / y else error("can't divide by zero")
- The true branch has an expression that evaluates to Int
- The false branch has an expression that evaluates to Nothing
	- but since Nothing is a subtype of Int, the type of the "if" statement is Int, as required by the return type of the method
- As you can see, Scala's type system already provides some interesting features; now let's look at traits

# Traits (I)

- Scala Traits are "interfaces on steroids"
	- They can be used like Java interfaces and simply define a set of method signatures; they define a type that can then be referenced and other classes can declare that they implement that type
- But
	- Unlike Java interfaces, traits can define instance variables and method bodies, when a class extends the trait it gains access to these definitions, enabling code reuse
	- Traits are therefore designed to be mixed into different parts of the class hierarchy

# Traits (II)

• Mechanics: Traits are defined like classes but with keyword "trait"

```
trait Philosophical {
   def philosophize() {
     println("I consume memory, therefore I am!")
   }
}
```
• If a class uses a trait directly, it is mixed in via the extends keyword

```
class Frog extends Philosophical {
   override def toString = "green"
}
```
• If a class extends a class AND uses a trait, the trait is mixed in via "with" class Animal

```
class Frog extends Animal with Philosophical {
   override def toString = "green"
}
```
## **Relationships**

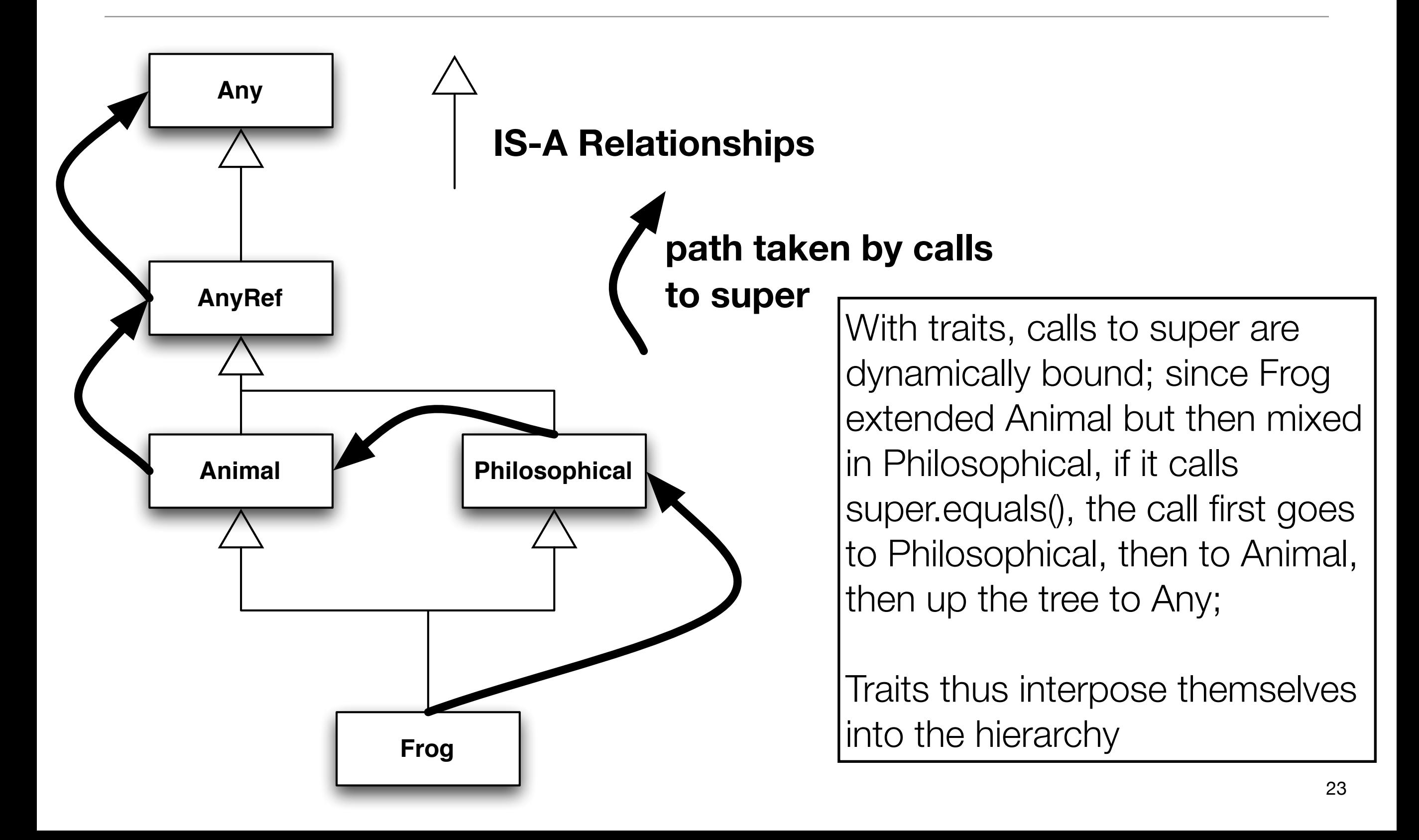

#### Two uses of Traits

- Providing rich interfaces via a small number of abstract methods
	- A trait will often define a small number of abstract methods that need to be implemented by a class that uses the trait
		- It will then define a larger number of methods in terms of the abstract methods, providing the class that uses the trait with a "rich interface"
		- trait Ordered for instance defines  $\lt,$ ,  $\gt$ ,  $\lt =$ ,  $\gt$  methods in terms of an abstract "compare" method; a client class implements compare in a way that makes sense for it and then gets the four methods above for free
- Providing stackable modifications
	- Small traits (one or two methods) that provide services that can be combined into a set of classes with a range of different behaviors

```
1 abstract class IntQueue {
 2 \parallel def get() : Int
 3 \parallel def put(x : Int)
 4 \parallel }
 5
 6 import scala.collection.mutable.ArrayBuffer
 7 class BasicIntQueue extends IntQueue {
 8 \parallel private val buf = new ArrayBuffer[Int]
 9 \parallel def get() = buf.remove(0)
10 def put(x: Int) { buf += x }
11 | }
12
13 trait Doubling extends IntQueue {
14 abstract override def put(x : Int) {
15 super.put(2 * x)
16 \parallel }
17 || \}18
19 trait Incrementing extends IntQueue {
20 abstract override def put(x: Int) {
21 super.put(x + 1)
22 }
23 | }
24
25 trait Filtering extends IntQueue {
26 abstract override def put(x: Int) {
27 if (x >= 0) super.put(x)
28 || }
29 | }
30
```
#### **Stackable behavior via Traits**

**With these definitions, you can create a doubling, filtering IntQueue with the following declaration**

**val q = (new BasicIntQueue with Doubling with Filtering)**

```
q.put(-1)
q.put(0)
q.put(1)
```
**q.get() ; returns 0 q.get() ; returns 2**

**The -1 does not appear in the queue because it gets filtered out by the Filtering trait**

#### Back to Pets

- Traits in Scala change this alternative:
	- **• make a Pet interface and have only pets implement it**
- to:
	- **• make a Pet trait and have only pets extend it**
- By making a Pet trait, you could provide default implementations for each of the Pet methods which individual animals can override if needed
	- You don't lose out on code reuse and you don't have to go the route of creating a helper object that each Pet composes and then delegates to

## Ruby Modules

- Ruby has a feature that is similar to Scala traits called modules
	- modules are simply bundles of constants, instance variables and methods
	- modules cannot be instantiated; they have to be mixed into other classes
- However, the class Class is a subclass of class Module
	- so, Classes are simply Modules that can be instantiated
- Method lookup is similar to Scala traits
	- when a method m is invoked on object o, the search goes
		- does o's class have method m?
		- does o's class mix in a module?
			- If yes, does it have method m?
		- does o's superclass have method m?
		- does o's superclass mix in a module? ...

If a class mixes in more than one module, then the search will look at each module in reverse order of how it was included in the class

#### Example

```
1 module Stacklike
 2 attr reader :stack
 3 
4 def initialize
 5 \parallel \qquad @stack = Array.new
6 end
 7 
8 \parallel def add to stack(obj)
9 estack.push(obj)
10 end
11 
12 def take from stack
13 estack.pop
14 end
15 end
16
17 class Stack
18 include Stacklike
19 end
```
**To use this code, you can now say things like**

**s = Stack.new s.add\_to\_stack("a") puts s.take\_from\_stack()**

**Stack is an empty class until it imports the code from the Stacklike module**

#### Back to Pets

- Modules in Ruby change this alternative:
	- **• make a Pet interface and have only pets implement it**
- to:
	- **• make a Pet module and have only pets include it**
- By making a Pet module, you can provide default implementations for each of the Pet methods, which individual animals can override if needed
	- You don't lose out on code reuse and you don't have to go the route of creating a helper object that each Pet composes and then delegates to
- Note: UNLIKE Scala traits, Ruby modules do not have a notion of defining method signatures that are implemented by other classes

# Wrapping Up

- What have we learned this semester?
	- Fundamental OO concepts, terminology and notations
	- OO analysis and design techniques
	- OO principles, patterns and life cycles
		- Adaptor, Command, Composite, Decorator, Factory, Flyweight, Iterator, MVC, Observer, Proxy, Singleton, State, Strategy, Template Method
	- UML (class, sequence, activity, state, use case)
	- Refactoring, Test-driven design
- Solid foundation in becoming not just a programmer but a DESIGNER
	- Have a good Winter break!